#### DIOCESE OF CHARLESTON EMPLOYEE/VOLUNTEER DRIVER APPLICATION FORM

| Parish/School/Office Name:                                              | Location:  |
|-------------------------------------------------------------------------|------------|
|                                                                         |            |
| The volunteer or employment position for which I am applying:           |            |
| Requires the operation of a motor vehicle with children as passengers:  | YesNo      |
| Requires the operation of a motor vehicle without children as passenger | rs: Yes No |

An applicant will be restricted from operating a motor vehicle with children as passengers if the applicant has:

- two (2) or more moving violations within the past three (3)
- an arrest or conviction for an infraction involving drugs or alcohol within the past ten (10) years
- had a revocation or suspension of driver's license within the past five (5) years
- multiple moving violations over the past ten (10) years

#### An applicant will be restricted from operating a motor vehicle as part of their job responsibilities if the applicant has:

- three (3) or more moving violations within the past five (5) years
- an arrest or conviction for an infraction involving drugs or alcohol within the past ten (10) years
- had a revocation or suspension of driver's license within the past five (5) years
- multiple moving violations over the past ten (10) years

If your job responsibilities require driving and you do not meet the criteria, please make your supervisor aware of this situation immediately. Please note: if as an employee or volunteer you are cleared to drive as part of your responsibilities and receive a moving violation at any time, it is your responsibility to report that information to the Diocesan Safe Environment Manager immediately.

| Full Name of Driver:                    | SS#:                                                                         |             |  |  |  |
|-----------------------------------------|------------------------------------------------------------------------------|-------------|--|--|--|
| Address:                                | DOB:                                                                         |             |  |  |  |
| Driver's License #:                     | (Please attach a copy of your license) State Issued:                         |             |  |  |  |
| Year, Make & Model of Vehicle:          | · · · · · · · · · · · · · · · · · · ·                                        |             |  |  |  |
| PLEASE ATTACH COPY OF PROOF C           | F INSURANCE                                                                  |             |  |  |  |
| Insurance Company's Name:               | · · · · · · · · · · · · · · · · · · ·                                        | _ <u></u>   |  |  |  |
| I have the Minimum Liability Limits to  | drive in the Diocese of \$100,000/\$300,000YESNO                             |             |  |  |  |
| My Liability Limits are:                | (100,000/300,000 are required by the                                         | Diocese)    |  |  |  |
| Please be aware the driver's insuranc   | e is primary in any incident requiring a claim to be made.                   |             |  |  |  |
| <u>Certification</u>                    |                                                                              |             |  |  |  |
| I certify that the information given on | this form is true and correct to the best of my knowledge. I understand      | driving for |  |  |  |
| Diocesan ministry is a profound respon  | sibility and I will exercise extreme care and due diligence while driving. I | Inderstand  |  |  |  |
|                                         | - norman a walled driver a license. have the meaner and everent license.     |             |  |  |  |

that I **must be 21 years of age or older**, possess a valid driver's license, have the proper and current license and vehicle registration, and **have the required insurance coverage** in effect on any vehicle I operate. I agree that I will refrain from using a cell phone or any other electronic device while operating my vehicle.

Signature

Date Form #: 2011-02 Revised: 02.09.12 11.09.16 07.26.21 03.30.22

#### **APPENDIX II**

### DIOCESE OF CHARLESTON ACKNOWLEDGEMENT OF RECEIPT AND AGREEMENT TO COMPLY

By signing below, I acknowledge that I have received or accessed online and have carefully read, understand and agree to abide by The Diocese of Charleston Policy Concerning the Protection of Minors and Vulnerable Adults from Sexual Abuse by Church Personnel (2022) and Code of Conduct For Church Personnel and Ministerial Standards and Guidelines For Dealing With Minors and Vulnerable Adults to protect you and those to whom you minister.

I understand that the Diocese will rely on this signed Acknowledgment of Receipt and Agreement to Comply to ensure my acceptance of and agreement to comply with all Diocesan safe environment policies, standards and guidelines. I further acknowledge that nothing in the foregoing documents or this Acknowledgement shall be deemed to constitute a contract of employment.

Printed Name

\_\_\_\_/\_\_\_/\_\_\_\_ Date of Birth

Signature

Date

#### DIOCESE OF CHARLESTON BACKGROUND SCREENING BASIC DATA FORM

| forms must be completed in their entirety to be processed. |                   |              |                  | For O            | For OCPS use: Tracking #: |      |  |
|------------------------------------------------------------|-------------------|--------------|------------------|------------------|---------------------------|------|--|
| Name Parish/School/Offi                                    | ce:               |              |                  |                  |                           |      |  |
| Location:                                                  |                   |              |                  | [                | Date:                     |      |  |
| Submitted by:                                              |                   |              |                  |                  |                           |      |  |
|                                                            |                   |              |                  |                  |                           |      |  |
| lame:                                                      |                   |              |                  |                  |                           |      |  |
| First                                                      | Middle            | М            | aiden Name       |                  | Last                      |      |  |
| (2)                                                        |                   |              | DOB:             |                  |                           |      |  |
| (Race)                                                     |                   | (Gender M/F) |                  |                  |                           |      |  |
| ocial Security Number:                                     |                   |              |                  | Check if you do  | not have a SS Numb        | oer: |  |
| ax ID or Work ID Number:                                   |                   |              | <u></u> -        |                  |                           |      |  |
| ermanent Street Addre                                      | 266.              |              |                  |                  |                           |      |  |
| ermanent bil eet naar                                      | Street            | Ci           |                  | State            | Zip Cod                   | e    |  |
| Aailing Address if differ                                  | ent from above:   | :            |                  |                  |                           |      |  |
| P.O. Box                                                   |                   | City         | State            |                  | Zip Code                  | e    |  |
| Iome Phone:                                                |                   | Ce           | ell Phone        |                  |                           |      |  |
|                                                            |                   |              |                  |                  |                           |      |  |
| mail :                                                     |                   |              |                  |                  | _                         |      |  |
| 1 am employed                                              | or volunteerin    | g with a dio | cesan school/j   | parish/office?   |                           |      |  |
| 14/h-+ is the title of th                                  | o nasition)       |              |                  |                  |                           |      |  |
| What is the title of th<br>What are the <b>job res</b> t   |                   |              |                  |                  |                           |      |  |
|                                                            |                   |              |                  | ,,.              |                           |      |  |
|                                                            |                   |              |                  |                  |                           |      |  |
|                                                            |                   |              |                  |                  | <u> </u>                  |      |  |
|                                                            |                   |              |                  |                  |                           |      |  |
| Number of years/mor                                        | iths you have liv | ed in        |                  |                  |                           |      |  |
| South Carolina: Years                                      | •                 | Months:      |                  |                  |                           |      |  |
|                                                            | •                 | Months:      | e resided for th | ne past five (5) | years:                    |      |  |
| South Carolina: Years                                      | •                 | Months:      | e resided for th | ne past five (5) | years:                    |      |  |

Please note: A Criminal Background Check and a Sex Offender Registry Check is mandatory and will be performed on every individual submitting these forms.

A Driver's History Report or a check of your Credit History will be processed only if driving or handling money is part of your duties. If so, you must complete the appropriate form. Form #: 2011-01 Revised: 11.09.16

.

Revised: 05.01.21 Revised: 03.28.22 Sample documents should NOT be construed as legal advice, guidance or counsel. Employers should consult their own attorney about their compliance responsibilities under the FCRA and applicable state law. Reference Services, Inc. expressly disclaims any warranties or responsibility or damages associated with or arising out of information provided. Employers seeking credit reports must provide additional notices pursuant to state law.

\*Credit history should be deleted if the employer is not asking credit to be checked and must be deleted in NYC, NV, and DC if the employer is not procuring credit checks.

#### CONSUMER REPORT DISCLOSURE

**EMPLOYER** (the "Company") may obtain information about you from a third-party consumer reporting agency for employment purposes (including independent contractor or volunteer assignments, as applicable). Thus, you may be the subject of a "consumer report" which may include information about your character, general reputation, personal characteristics, and/or mode of living. These reports may contain information regarding your credit history\*, criminal history, social security verification, motor vehicle records ("driving records"), verification of your education or employment history, or other background checks.

These searches will be conducted by **Reference Services**, Inc., 101 Plaza East Blvd., Suite 300, Evansville, Indiana 47715; Tel. # 812.474.9000; <u>www.referenceservices.com</u>.

Signature:

Date:

[End of Document] p. 1 of 1 Sample documents should NOT be construed as legal advice, guidance or counsel. Employers should consult their own attorney about their compliance responsibilities under the FCRA and applicable state law. Reference Services, Inc. expressly disclaims any warranties or responsibility or damages associated with or arising out of information provided. Employers seeking credit reports must provide additional notices pursuant to state law.

#### ACKNOWLEDGMENT AND AUTHORIZATION FOR CONSUMER REPORT

I acknowledge that I have received multiple stand-alone documents provided to me, including the CONSUMER REPORT DISCLOSURE, A SUMMARY OF YOUR RIGHTS UNDER THE FAIR CREDIT REPORTING ACT, and OTHER APPLICABLE NOTICES and certify that I have read and understand those documents. I hereby authorize the obtaining of consumer reports by **[Employer]** at any time after receipt of this authorization and throughout my employment, if applicable. To this end, I hereby authorize, without reservation, any administrator, state or federal agency, institution, school or university (public or private), information service bureau, employer, or insurance company to furnish any and all background information requested by **Reference Services, Inc., 101 Plaza East Blvd., Suite 300, Evansville, Indiana 47715; Tel. # 812.474.9000;** www.referenceservices.com and/or **[Employer].** I agree that a facsimile ("fax"), electronic or photographic copy of this Authorization shall be as valid as the original.

| Signature:             |            | Date:               |  |  |  |
|------------------------|------------|---------------------|--|--|--|
| BACKGROUND INFORMATION |            |                     |  |  |  |
| Last Name              | First      | Middle              |  |  |  |
| Other Names/Alias      |            |                     |  |  |  |
| Social Security #*     |            | Date of Birth*      |  |  |  |
| Driver's License #     | State of I | Driver's License    |  |  |  |
| Present Address        |            | Phone Number        |  |  |  |
| City/State/Zip         |            |                     |  |  |  |
|                        |            |                     |  |  |  |
| Former Employer        |            | Dates of Employment |  |  |  |

Permission to contact current employer for employment and reference verifications: DYes DNo

\*This information (SSN and DOB) will be used for background screening purposes only and will not be used as hiring criteria.

#### DIOCESE OF CHARLESTON CREDIT AUTHORIZATION FORM

| Parish/ | School/Office Name: Location:                                                                                                    |
|---------|----------------------------------------------------------------------------------------------------|
| CREDIT  | HISTORY: Please note. A yes response will result in a credit history check.                                                                                                    |
| 1.      | EMPLOYEES: Do your duties include access to funds and/or making financial decisions for a diocesan office, school and/or parish?YesNo. (If No, you do not need a credit history check and should not submit this form).                                                        |
|         | If yes, position duties:                                                                                                    |
| 2.      | VOLUNTEERS: Do your duties include access to funds and/or making financial decisions for a diocesan office, school and/or parish?YesNo. (If No, you do not need a credit history check, and should not submit this form).                                                      |
|         | If yes, position duties :                                                                                                    |
|         | If you answered yes to either of the above listed questions, please provide the requested information below<br>and submit this form, along with the Basic Data Form, to the Safe Environment Coordinator at your<br>parish/school or the HR official handling your employment. |
|         | Social Security Number (required) : DOB:                                                                                                    |
|         | Please Print Full Name                                                                                                    |
|         | Complete Address                                                                                                    |
|         | Signature Date:                                                                                                    |
|         | For use by the Safe Environment Coordinator/Pastor/Principal/HR official only                                                                                                    |
|         | □ A credit check needs to be performed on this individual whose job/volunteer responsibilities include access to funds and /or the making of financial decisions.                                                                                                    |
|         | Safe Environment Coordinator, Pastor, Principal, HR official name:                                                                                                    |
|         | Signature: Date: Date:                                                                                                    |
|         | Form: 2011-03<br>Revised: 01.03.12                                                                                                    |

11.09.16 07.26.21 11.03.21

04.07.22

## **Diocese of Charleston**

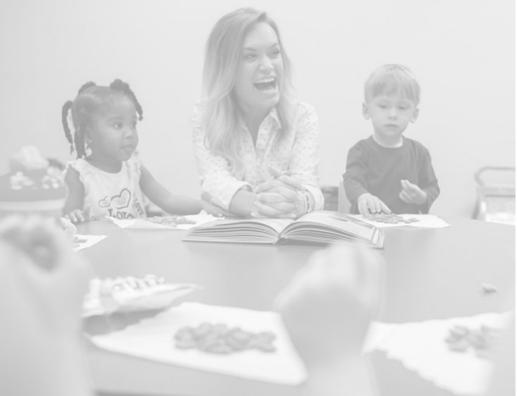

# Safe Haven—It's Up to You

Safe Environment Instructions:

Go to <u>http://charleston.CMGconnect.org</u> to complete your new online safe environment curriculum.

Create a new account by completing all the boxes. This includes address, primary parish, and how you participate at your parish or school.

Start the Safe Haven—It's Up to You training curriculum.

Click the 'Dashboard' tab to download and print your certificate upon completion or, email it directly from the site to the office or school you are associated with.

| CMG<br>CONNECT                                                                   | Charleston F                                   | aq support                                                   |                          |                             | Langua            | ige - en |
|----------------------------------------------------------------------------------|------------------------------------------------|--------------------------------------------------------------|--------------------------|-----------------------------|-------------------|----------|
|                                                                                  | Air                                            | eady have an accoun                                          | t? You don't need to sig | n up for a new one. Sign ir | Here.             |          |
|                                                                                  |                                                |                                                              | Account                  | sonal Affiliation           | < Prev Next >     | f        |
| Welcome to CMG Connect                                                           |                                                |                                                              | First name               | Middle name                 | * Last name       |          |
| This new system will help w                                                      | N. S. C.                                       | ng requirements for your                                     | * Username               |                             |                   |          |
| f you have done training in<br>same username and passw<br>corner of this screen. | the past and set up a<br>ord. Please click the | n account, you will use tha<br>Sign In' tab in the top right | *Password                | * Passv                     | vord confirmation | 15       |
| f you are new to training, pl<br>complete all required boxes                     |                                                | nt. You will be asked to                                     | Next Step >              |                             |                   |          |

You will progress through ALL three account creation screens before your registration is complete.

On your main dashboard, you will Start Curriculum.

Complete all sections—as you work through they will show as 'Done' in each box.

Click the 'Dashboard' tab to download and print your certificate when you are finished, or, email it directly from the site to the office or school you are associated with.

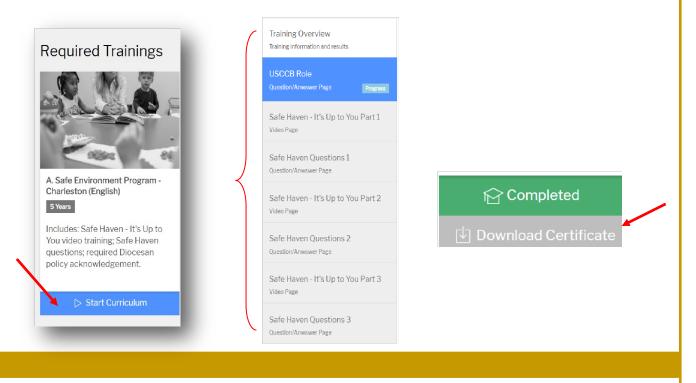

### http://charleston.CMGconnect.c